# **12.4 Berechnung und Darstellung betriebswirtschaftlicher Funktionen**

## **12.4.1 Kostenfunktion**

### **a) Vorgaben und Fragestellung**

- ♦ Die Materialkosten für die Herstellung eines Stücks belaufen sich auf CHF 1.--.
- ♦ Die anteilmässigen Fixkosten für die Räumlichkeiten, die Maschinen etc. belaufen sich auf CHF 2.--.
- ♦ Ermitteln Sie die Gleichung der Kostenfunktion, und stellen Sie diese grafisch dar.

#### **Definitionen**

- x: Menge in Stück
- y: Gesamtkosten in CHF

#### **Funktionsgleichung**

Kostenfunktion: **y = 1x + 2**

#### **Grafische Darstellung der Funktion**

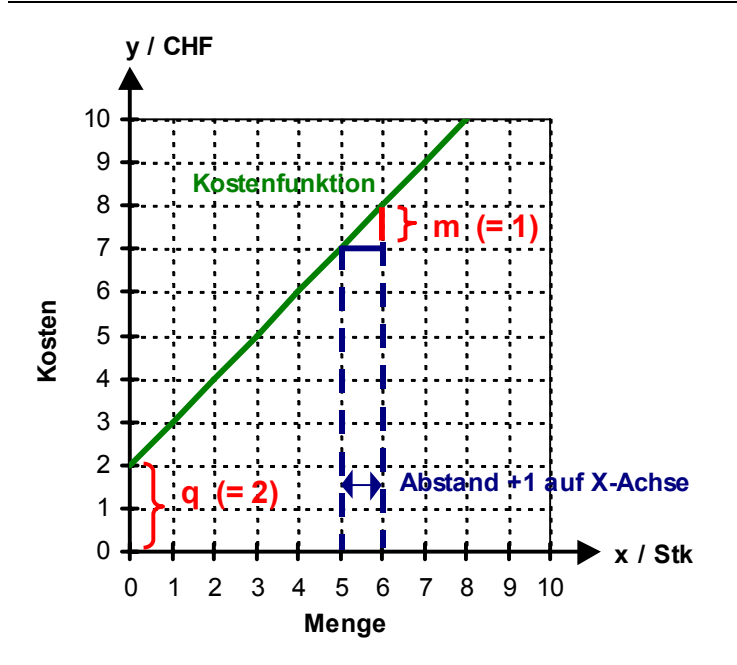

#### **Interpretation**

Funktionsgleichung:  $y = mx + q$ 

- **m** sind die **Kosten** pro Mengeneinheit
- **x** sind die **Stückzahlen**
- **mx** sind die **variablen** Kosten
- **q** sind die **fixen** Kosten
- **y** sind die **Gesamtkosten**

# **b) Vorgaben und Fragestellung**

- ♦ Die Gesamtkosten eines Produktionsunternehmens entwickeln sich nach dem Gesetz y = mx + q, wobei x die Anzahl Stück und y die Gesamtkosten bedeuten. Wenn 5 Stück hergestellt werden, belaufen sich die Gesamtkosten auf CHF 25.--, bei 7 Stück auf CHF 33.--.
- Ermitteln Sie die Gleichung der Kostenfunktion, und stellen Sie diese grafisch dar.

## **Definitionen**

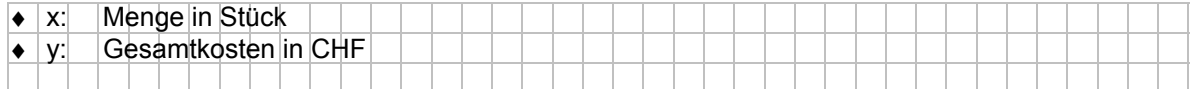

#### **Funktionsgleichung**

#### n **Basisdaten (Stück und Kosten) in Normalform einsetzen (y = mx + q)**

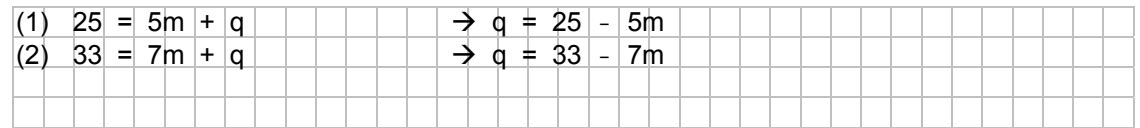

### o **Mit Gleichsetzungsverfahren (q gleichsetzen) die Steigung m ausrechnen**

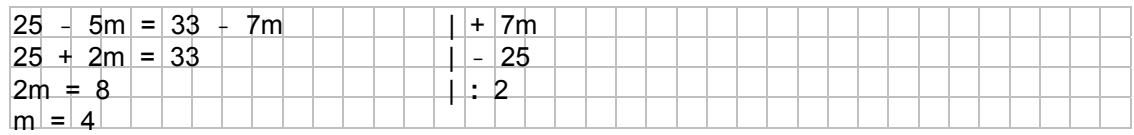

#### p **m in eine der beiden Normalformen einsetzen und q ausrechnen**

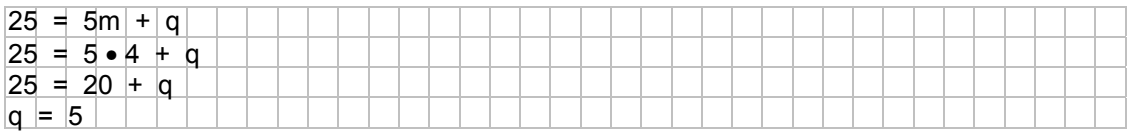

#### q **m und q zur Funktionsgleichung zusammensetzen**

 $y = 4x + 5$ 

### **Grafische Darstellung der Funktion**

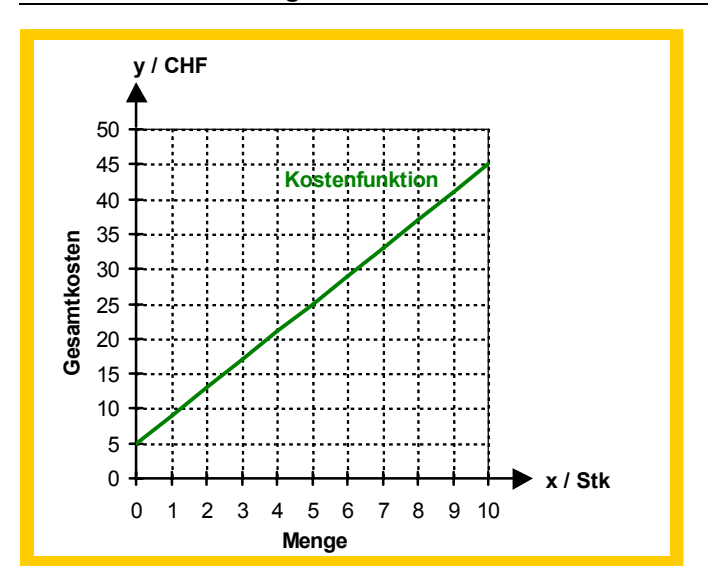

# b)  $y = x^2 - 2x - 8$

- **I) Berechnung der Nullstellen** 
	- n **Für y den Wert 0 einsetzen**  $x^2 - 2x - 8 = 0$
	- o **x berechnen**

 $(x + 2)(x - 4) = 0$ 

⇒ beide Faktoren können je 0 sein

 $x_1 = -2$ ,  $x_2 = 4$ 

p **Nullstellen**

$$
N_1 (-2/0), N_2 (4/0)
$$

- **II) Berechnung des Scheitelpunkts**  Über die Nullstellen: Mit Hilfe von Formeln:
	- n **Nullstellen bestimmen (vgl. Punkt I)**  $N_1$  ( -2/0),  $N_2$  (4/0)
	- o **X-Koordinate des Scheitelpunkts berechnen: ( x1 + x2 ) / 2**  $(-2 + 4)/2 = 1$
	- p **Y-Koordinate des Scheitelpunkts berechnen: x einsetzen**
		- $y = 1^2 2 \cdot 1 8 \Rightarrow y = -9$
	- q **Scheitelpunkt**  S  $(1/-9)$
- 

### **e** Wertetabelle für weitere Punkte **D** Grafik

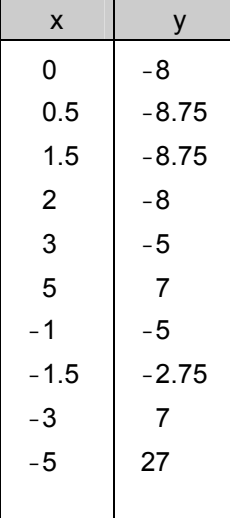

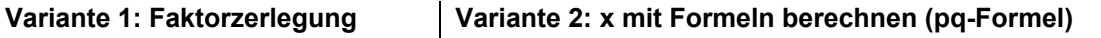

$$
x_1, 2 = -\left(-\frac{2}{2}\right) \pm \sqrt{\left(-\frac{2}{2}\right)^2 - (-8)}
$$
  
\n
$$
x_1, 2 = 1 \pm \sqrt{9} \implies x_1, 2 = 1 \pm 3
$$
  
\n
$$
x_1 = -2, x_2 = 4
$$

**0 @** Werte der Normalform in Formel **einsetzen**  $y = x^2 - 2x - 8$  $\rightarrow p = -2, q = -8$ S  $\left(\frac{-(-2)}{2}$  /  $(-8) - \frac{(-2)^2}{4}\right)$ ⎟ ⎟ ⎠ ⎞  $\frac{-(-2)}{2}$  /  $(-8) - \frac{(-2)}{2}$ ⎝  $\bullet$  **3** Scheitelpunkt berechnen

$$
S\left(\frac{2}{2} / (-8) - \frac{4}{4}\right)
$$
  
S (1/–9)

**III)** Diagramm **o** Nullstellen/Scheitelpunkt eintragen

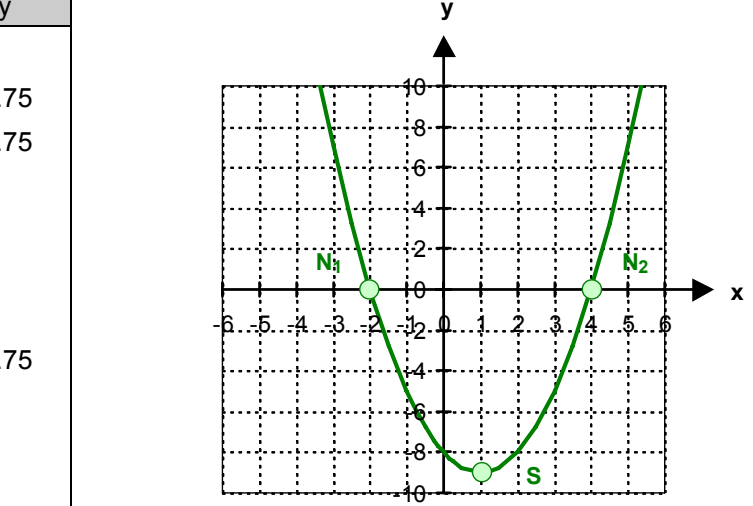

c) 
$$
y = -\frac{1}{2}x^2 - 2x + 6
$$

## **I) Berechnung der Nullstellen**

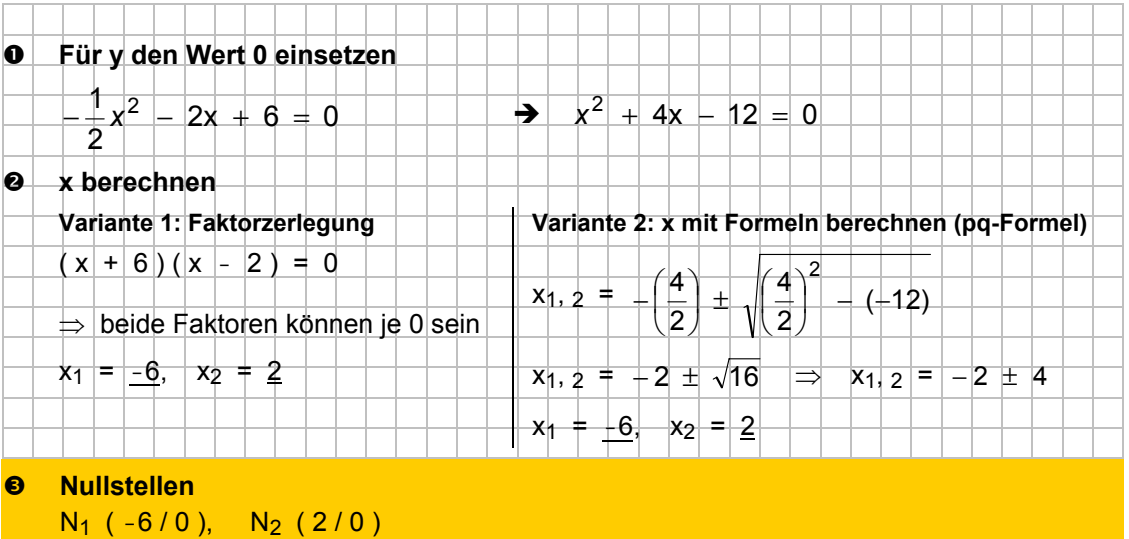

## **II) Berechnung des Scheitelpunkts**

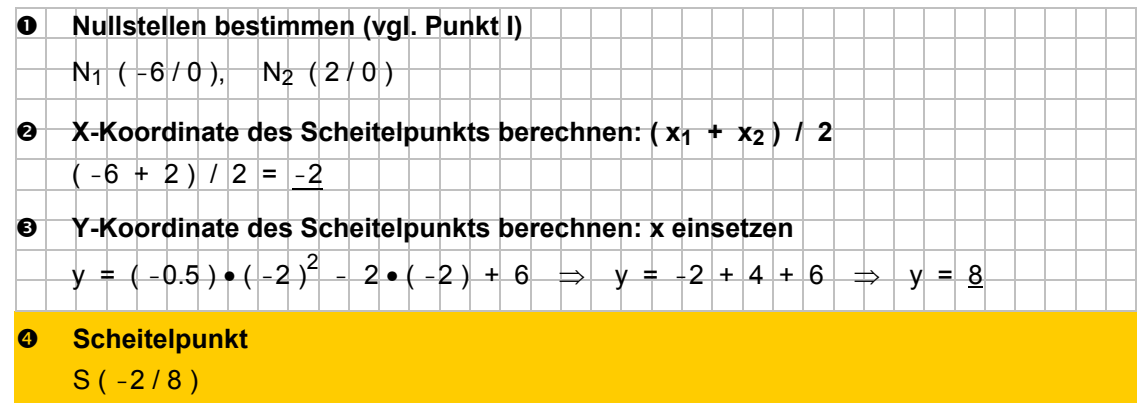

# **III) Diagramm**

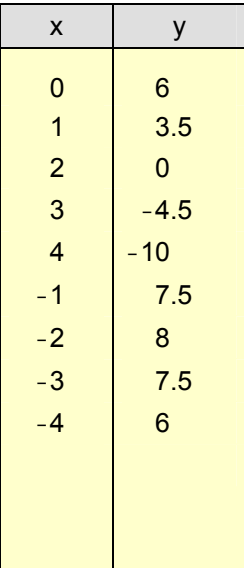

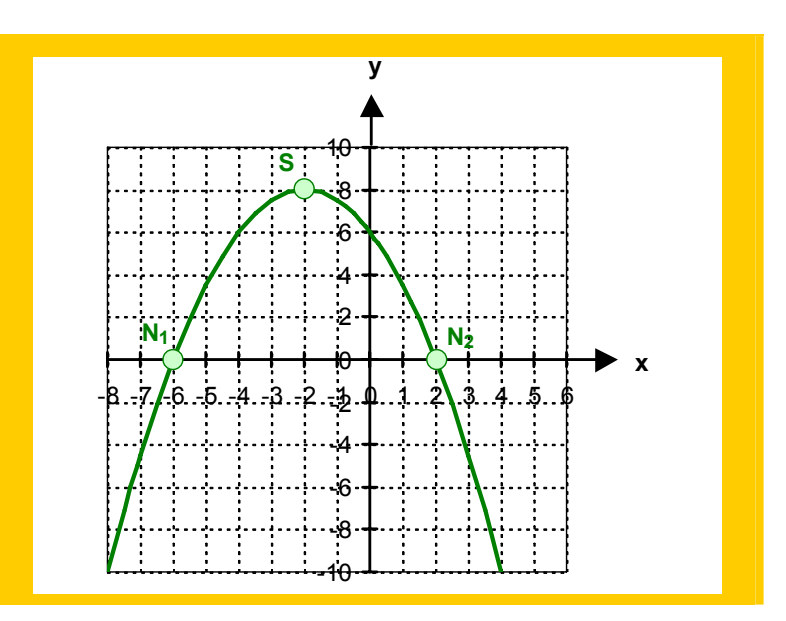

## **15.3.3 Der Gleichgewichtspreis**

a3) Lesen Sie den Gleichgewichtspreis aus dem Diagramm ab, der sich aus den beiden vorhergehenden Angebots- und Nachfragefunktionen ergibt.

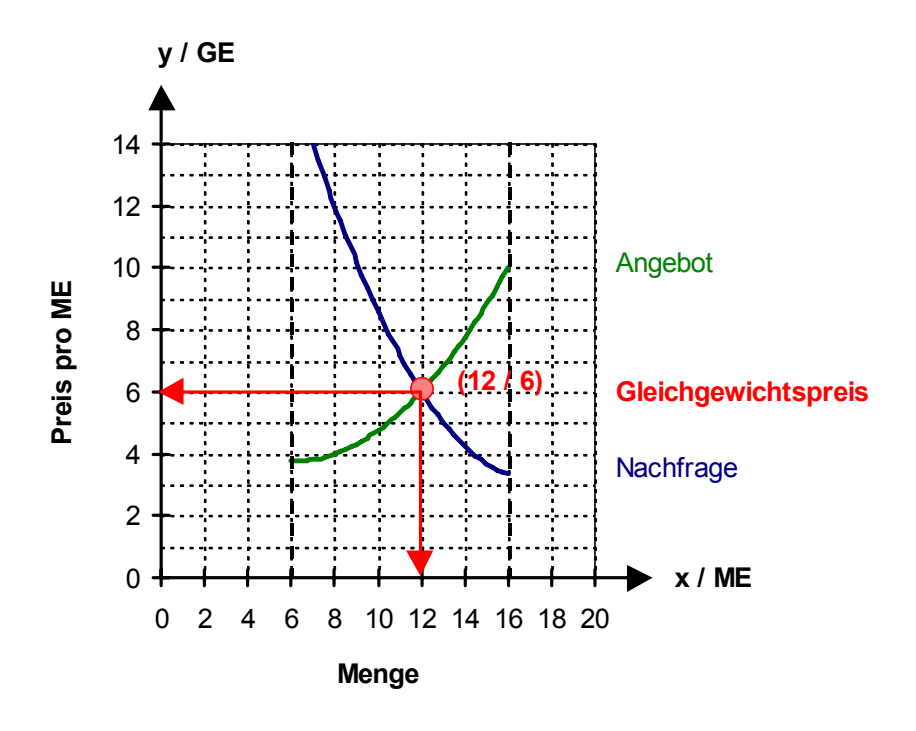

Der Gleichgewichtspreis beträgt **6 Geldeinheiten** bei einer Menge von 12 Mengeneinheiten.

#### a4) Bestimmen Sie den Gleichgewichtspreis rechnerisch.

Angebots- und Nachfragefunktion einander **gleichsetzen**:

$$
\frac{1}{16}x^2 - \frac{3}{4}x + 6 = \frac{5}{48}x^2 - \frac{43}{12}x + 34
$$
  
\n
$$
3x^2 - 36x + 288 = 5x^2 - 172x + 1'632
$$
  
\n
$$
2x^2 - 136x + 1'344 = 0
$$
  
\n
$$
x^2 - 68x + 672 = 0
$$
  
\n
$$
x^2 - 68x + 672 = 0
$$
  
\n
$$
x^2 - 68x + 672 = 0
$$
  
\n
$$
x^2 - 68x + 672 = 0
$$
  
\n
$$
x^2 - 68x + 672 = 0
$$
  
\n
$$
x^2 - 68x + 672 = 0
$$
  
\n
$$
x^2 - 68x + 672 = 0
$$
  
\n
$$
x^2 - 68x + 672 = 0
$$
  
\n
$$
x^2 - 68x + 672 = 0
$$
  
\n
$$
x^2 - 68x + 672 = 0
$$
  
\n
$$
x^2 - 68x + 672 = 0
$$
  
\n
$$
x^2 - 34x + \sqrt{1156 - 672}
$$
  
\n
$$
x^2 - 34x + \sqrt{1156 - 672}
$$
  
\n
$$
x^2 - 34x + \sqrt{1156 - 672}
$$
  
\n
$$
x^2 - 34x + 22
$$
  
\n
$$
x^2 - 34x + 22
$$
  
\n
$$
x^2 - 34x + 22
$$
  
\n
$$
x^2 - 34x + 22
$$
  
\n
$$
x^2 - 34x + 22
$$
  
\n
$$
x^2 - 34x + 22
$$
  
\n
$$
x^2 - 34x + 22
$$
  
\n
$$
x^2 - 34x + 22
$$
  
\n
$$
x^2 - 34x + 22
$$
  
\n<math display="</math>

y berechnen (den Wert von x<sub>1</sub> in einer der beiden Funktionen einsetzen, hier: Angebotsfunktion):  $\frac{0}{4}x + 6$  $y = \frac{1}{16}x^2 - \frac{3}{4}x + 6$   $\Rightarrow$   $y = \frac{1}{16} \cdot 12^2 - \frac{3}{4} \cdot 12 + 6$   $\Rightarrow$   $y = 9 - 9 + 6$   $\Rightarrow$   $y = 6$ 

Der Gleichgewichtspreis beträgt **6 Geldeinheiten** bei einer Menge von 12 Mengeneinheiten.

## **15.3.4 Anwendungsbeispiele**

a) Das Marktverhalten lässt sich im Bereich zwischen 6 und 14 Mengeneinheiten mit folgenden Funktionen beschreiben:

Angebot:  $\frac{47}{90}x + 2\frac{4}{9}$ 

$$
y = \frac{7}{90}x^2 - \frac{47}{90}x + 2\frac{4}{9}
$$
   
 Nachfrage:  $y = \frac{1}{25}x^2 - \frac{8}{5}x + 17$ 

- Zeichnen Sie die Funktionen auf.
- Wie hoch ist der Gleichgewichtspreis? Lesen Sie ihn aus der Grafik ab.

9

### n **Definitionen**

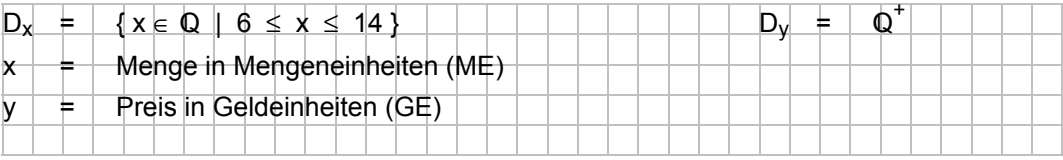

# o **Grafische Darstellung**

Wertetabelle für die Angebotsfunktion:

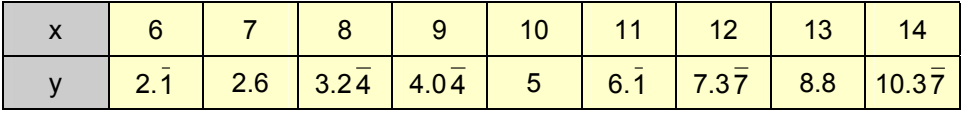

Wertetabelle für die Nachfragefunktion:

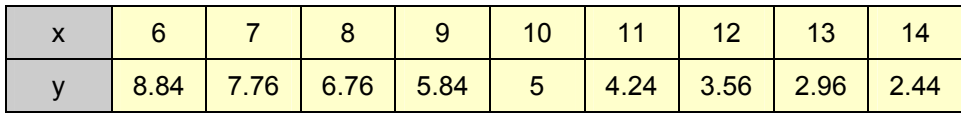

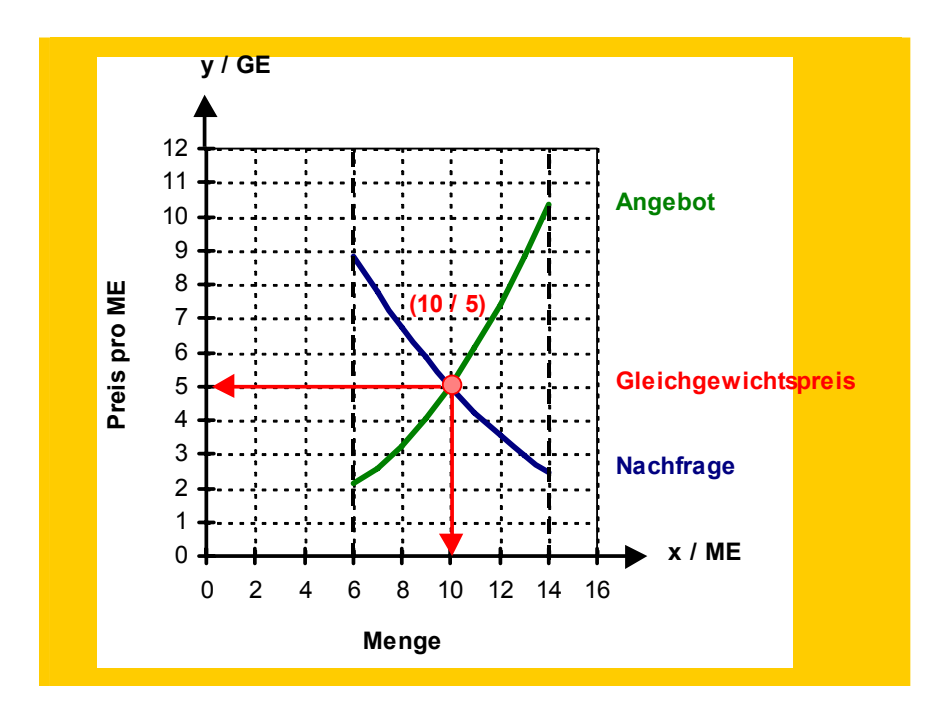

#### p **Gleichgewichtspreis**

Der Gleichgewichtspreis beträgt **5 Geldeinheiten** bei einer Menge von 10 Mengeneinheiten.

# **17.3 Spezielle Anwendungsbeispiele**

## **17.3.1 Absolute Abhängigkeit**

1) Ein EDV-Fachgeschäft bietet unter anderem Monitore mit einer Bilddiagonalen von 17 sowie mit einer von 21 Zoll an. Gemäss Vorgaben sollen von den 21 Zoll-Modellen höchstens 20 Stück mehr als von den 17 Zoll-Modellen angeschafft werden. Von den 17 Zoll-Modellen sollen höchstens 40 Stück, von beiden Modellen zusammen höchstens 60 Stück gekauft werden.

Der Gewinn für ein 17 Zoll-Modell beträgt CHF 40.--, für ein 21 Zoll-Modell CHF 50.--.

Bestimmen Sie die Bedingungen und die Zielfunktion, und stellen Sie den Sachverhalt grafisch dar.

Bei welchen Stückzahlen ist der Gewinn am grössten und wie gross ist er?

## **a) Definitionen**

- $D = N_0 \times N_0$
- x = Anzahl 17 Zoll Monitore
- y = Anzahl 21 Zoll Monitore

#### **b) Bedingungen**

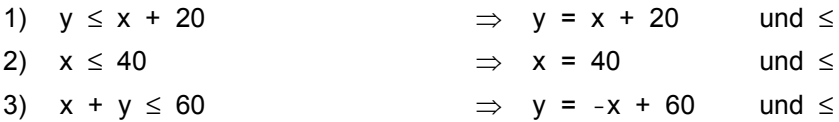

## **c) Zielfunktion**

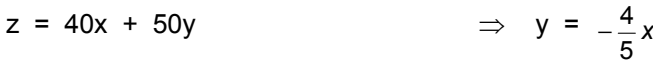

#### **d) Diagramm**

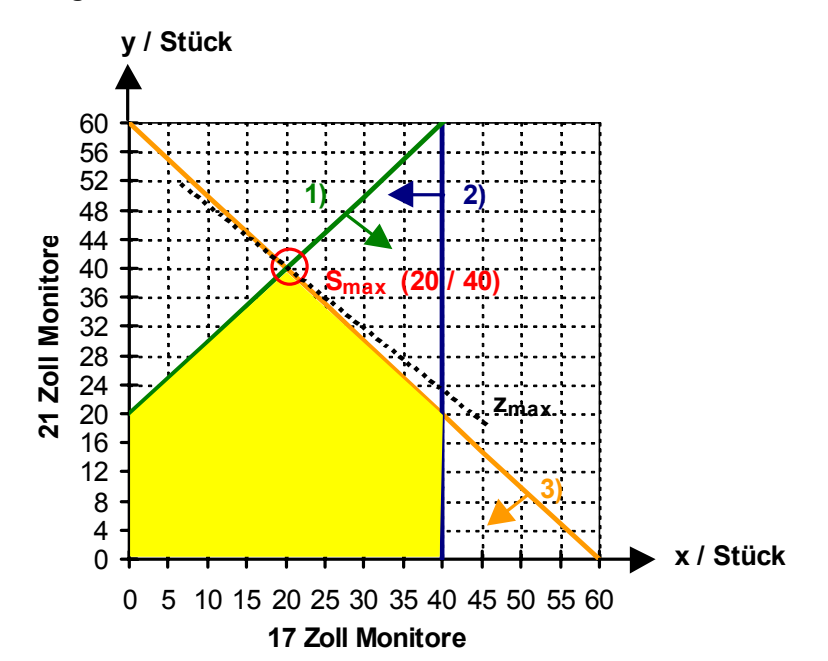

## **e) Bestimmen des Maximums**

Berechnen des Maximums als Schnittpunkt von Gerade 1) und 3)  $y = x + 20$  und  $y = -x + 60$ Gleichsetzungsverfahren (die beiden Gleichungen – d.h. y – einander gleichsetzen)  $x + 20 = -x + 60$  $2x = 40$  $x = 20$ Berechnung von y: x in Gleichung 1) einsetzen  $y = x + 20$  $y = 20 + 20$  $y = 40$ **Smax ( 20 / 40 )**

## **f) Stückzahlen für maximalen Gewinn**

Der maximale Gewinn entsteht bei **20 Stück der 17 Zoll-Monitore** und **40 Stück der 21 Zoll-Monitore**.

# **g) Maximaler Gewinn**

Zielfunktion:  $z = 40x + 50y$ Maximaler Gewinn =  $40 \cdot 20 + 50 \cdot 40 = 2'800$ 

Der maximale Gewinn beträgt **CHF 2'800.--**.

# **18.9 Anwendungsbeispiele III: Kapitalbewegungen und Zinssatzänderungen**

In den vorherigen Anwendungsbeispielen wurde immer davon ausgegangen, dass das Basiskapital weder durch Einzahlungen zunimmt noch durch abgehobene Beträge kleiner wird.

Solche Kapitalbewegungen sind in der Praxis aber weit verbreitet, da ein grösserer Betrag oftmals nicht mit einer einmaligen Investition, sondern in mehreren unterschiedlich hohen Teilraten bezahlt wird.

Beispiele aus der Praxis:

- Ein Grundstück wird in mehreren Schritten finanziert.
- Eine Schuld wird in mehreren Raten in unterschiedlichen Zeitperioden zurückbezahlt.
- Ein Kapital wird durch Einlagen erhöht oder Auszahlungen vermindert.
- Während der Laufzeit ändert der Zinssatz.

Die Berechnungsformeln entsprechen den zuvor behandelten Zinseszinsformeln. Wir müssen lediglich noch die Kapitalbewegungen korrekt berücksichtigen.

#### **Allgemeines Lösungsvorgehen:**

Aufgabenstellung: Auf welchen Betrag ist ein Kapital von CHF 5'500.-- nach 10 Jahren angewachsen, wenn nach 4 Jahren CHF 5'000.-- einbezahlt und nach 7 Jahren CHF 10'000.-- abgehoben werden (bei einem Zinssatz von 5%)?

### **1) Variante I**

Für jede Kapitalbewegung (Anfangskapital, Einzahlung, Abhebung) wird das Endkapital **bis zum Ende** (hier: bis in 10 Jahren) berechnet.

#### **0** Analyse

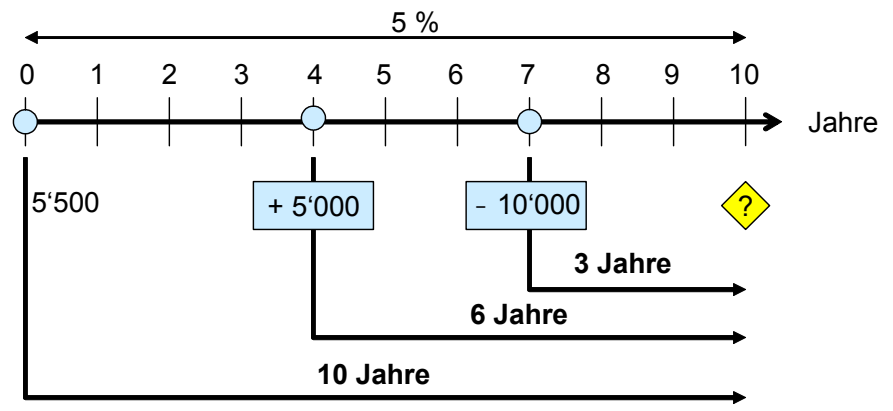

### o **Formel festlegen**

 $K_n = K_0 \bullet q^n$ 

## p **Ausrechnung**

**1. Kapital** (CHF 5'500.--) für 10 Jahre:

- $K_{10}$  = 5'500 1.05<sup>10</sup>  $\Rightarrow$   $K_{10}$  = 5'500 1.628894 ... 10 8'958.9204...
- **2. Kapital** (Einzahlung von CHF 5'000.--) für 6 Jahre:
	- $K_6 = 5'000 \cdot 1.05^6$   $\Rightarrow K_6 = 5'000 \cdot 1.340095...$   $K_6 + 6'700.4782...$
- **3. Kapital** (Abhebung von CHF 10'000.--) für 3 Jahre:

 $K_3$  = 10'000 • 1.05<sup>3</sup>  $\Rightarrow$   $K_3$  = 10'000 • 1.157625  $K_3$  - 11'576.25

**Kapital nach 10 Jahren K 4'083.1486...** 

#### q **Lösung**

Nach 10 Jahren beträgt das Kapital **CHF 4'083.15**.

- a) Astrid hat folgende Einzahlungen auf ihr Konto vorgenommen:
	- Einzahlung von CHF 20'000.--, vor 10 Jahren
	- Einzahlung von CHF 5'000.--, vor 7 Jahren
	- Einzahlung von CHF 10'000.--, vor 2 Jahren

Auf welchen Betrag ist das Kapital heute angewachsen, wenn der Zinssatz immer 5 % betragen hat?

# $0$  Analyse

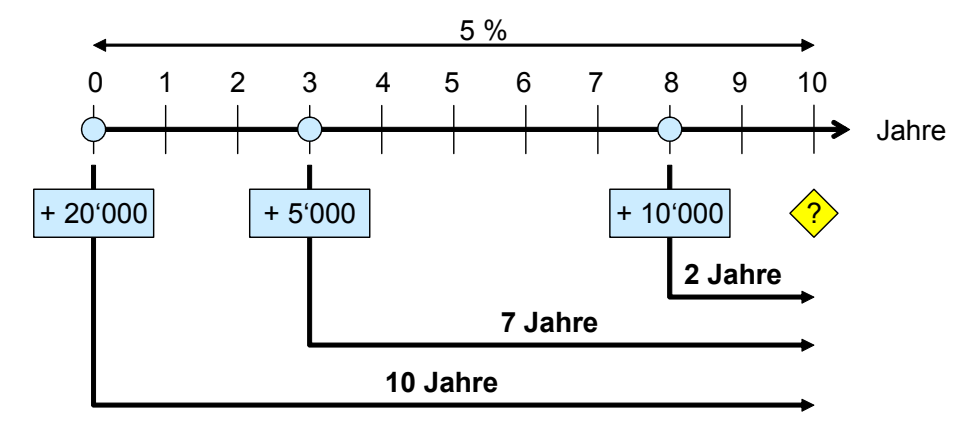

## o **Formel festlegen**

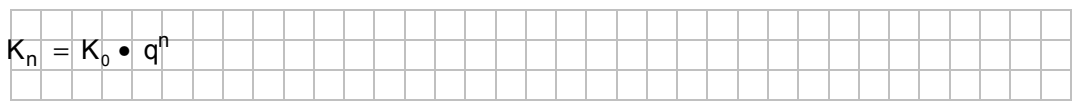

# p **Ausrechnung**

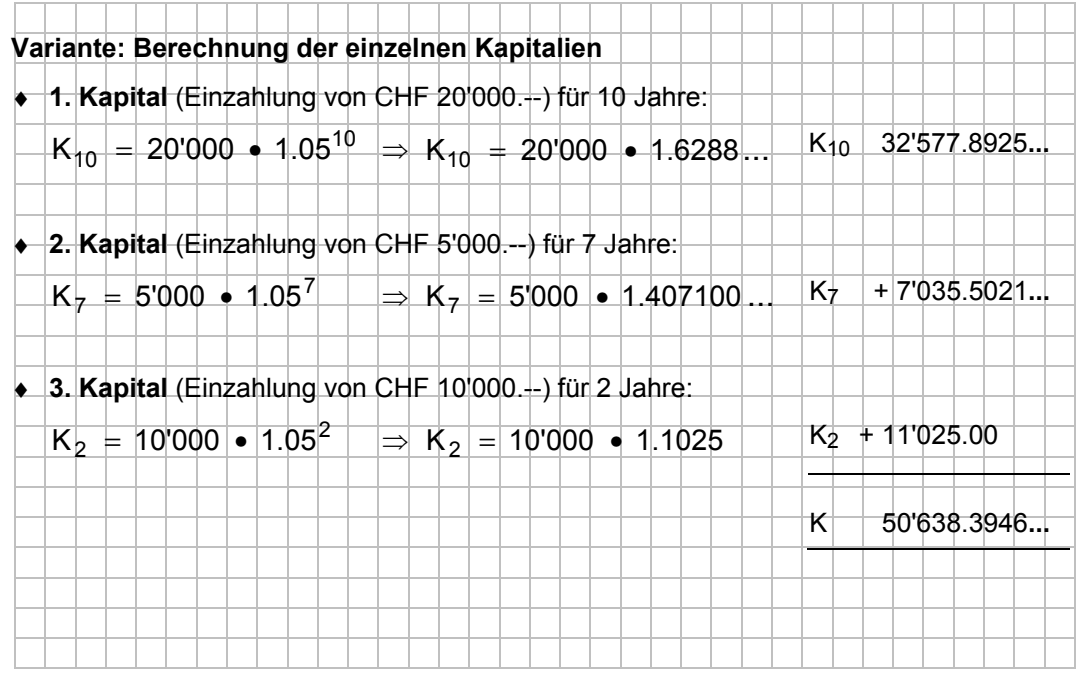

## q **Lösung**

Das Kapital ist heute auf einen Betrag von **CHF 50'638.40** angewachsen.

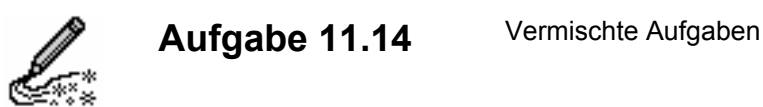

9) Eine Gerade g<sub>7</sub> hat die Normalform  $y = \frac{1}{5}x - 5$  $y = \frac{1}{x}x - 5$ . Eine zweite Gerade h<sub>7</sub> steht senkrecht zur

Geraden g<sub>7</sub> und schneidet die X-Achse bei 1. Wie lautet die Normalform der Geraden h7?

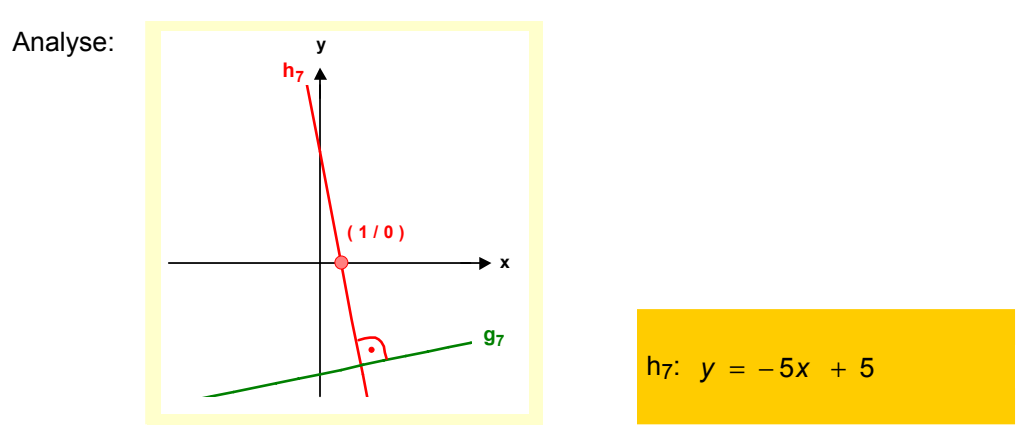

h) Eine Gerade  $g_8$  schneidet die Y-Achse im Punkt -4 und geht auch durch den Punkt P $_8$  (-4 / -6). Wie lautet die Normalform der Geraden h<sub>8</sub>, die senkrecht zur Geraden g<sub>8</sub> verläuft und die X-Achse im selben Punkt schneidet wie die Gerade g<sub>8</sub>?

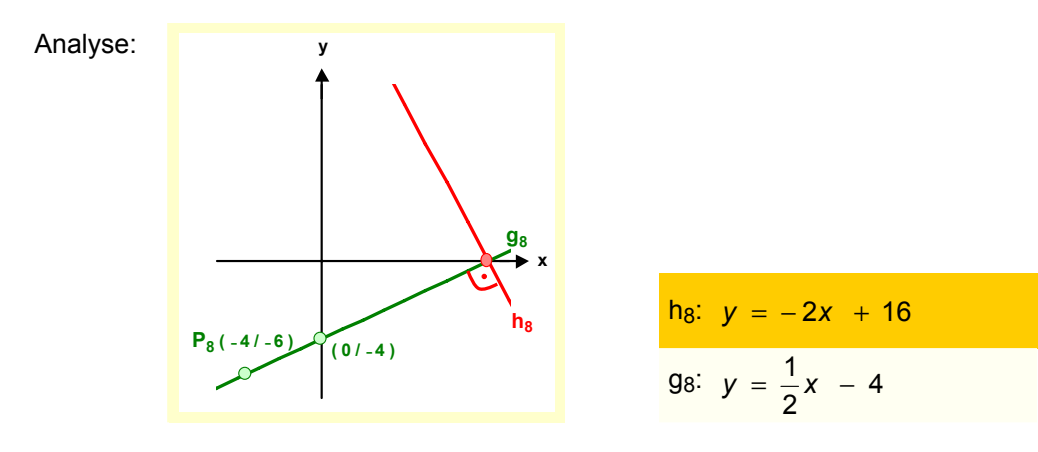

i) Die Gerade g<sub>9</sub> verläuft durch den Punkt P<sub>9</sub> ( $-1$  /  $-2$ ) und hat die Steigung -2. Wie lautet die Normalform der Geraden h<sub>9</sub>, welche die Y-Achse im selben Punkt wie die Gerade g<sub>9</sub> und die X-Achse im Punkt 3 schneidet?

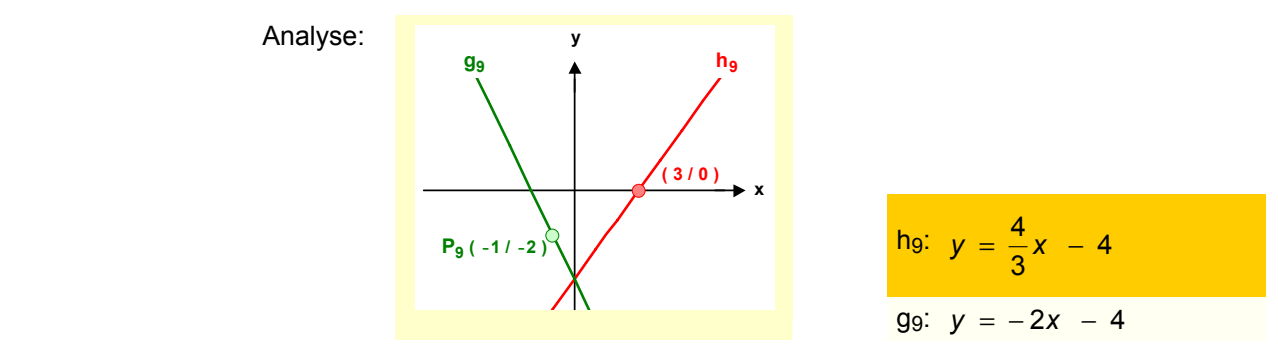

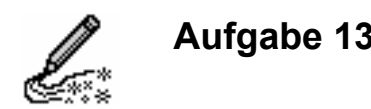

**Aufgabe 13.9** Ermitteln Sie die Schnittpunkte der Kurve (Parabel) mit der Geraden, und zeichnen Sie beide Funktionen in ein Koordinatensystem ein.

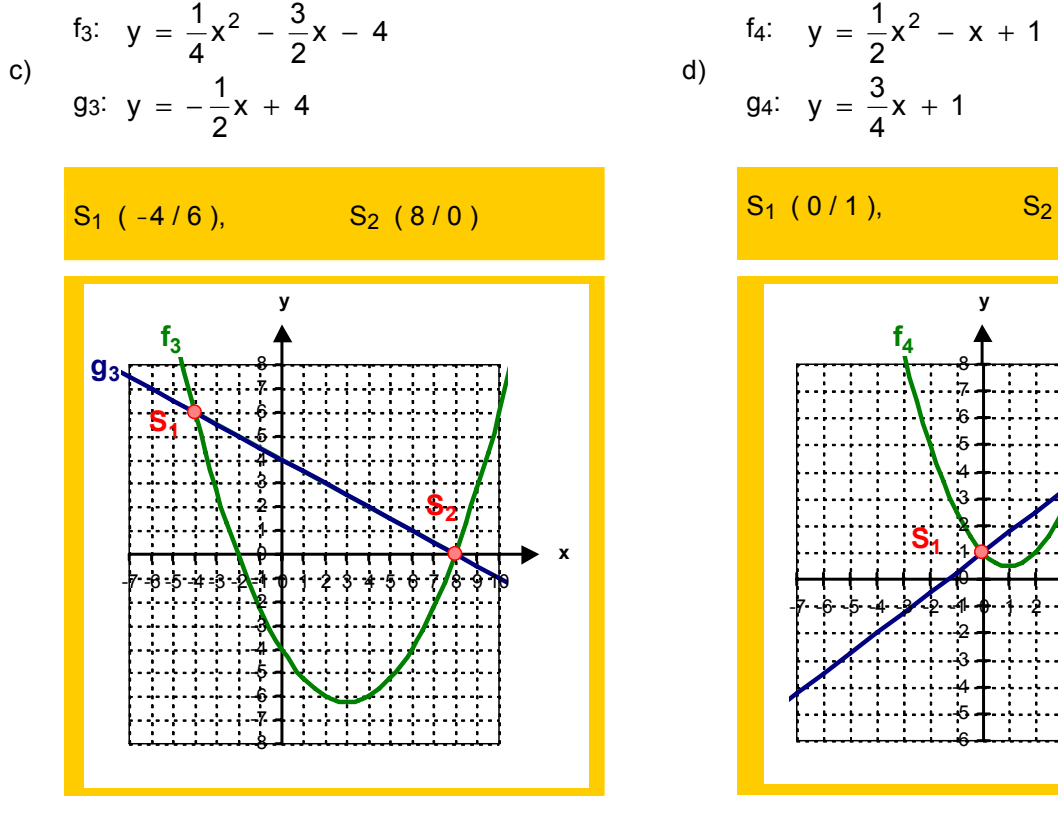

e) 
$$
f_5
$$
:  $y = \frac{5}{4}x^2 + 3x - 4$   
g5:  $y = 3x + 1$ 

$$
S_{1}(-2/-5), \t S_{2}(2/7)
$$
\n
$$
S_{3}(-2/-1), \t S_{2}(\frac{1}{2}/-2\frac{1}{4})
$$
\n
$$
S_{4}(-2/-1), \t S_{2}(\frac{1}{2}/-2\frac{1}{4})
$$
\n
$$
S_{5}(\frac{1}{2}/-2\frac{1}{4})
$$
\n
$$
S_{6}(\frac{1}{2}/-2\frac{1}{4})
$$
\n
$$
S_{7}(\frac{1}{2}/-2\frac{1}{4})
$$
\n
$$
S_{8}(\frac{1}{2}/-2\frac{1}{4})
$$
\n
$$
S_{9}(\frac{1}{2}/-2\frac{1}{4})
$$
\n
$$
S_{1}(\frac{1}{2}/-2\frac{1}{4})
$$
\n
$$
S_{2}(\frac{1}{2}/-2\frac{1}{4})
$$
\n
$$
S_{3}(\frac{1}{2}/-2\frac{1}{4})
$$
\n
$$
S_{4}(\frac{1}{2}/-2\frac{1}{4})
$$
\n
$$
S_{5}(\frac{1}{2}/-2\frac{1}{4})
$$
\n
$$
S_{6}(\frac{1}{2}/-2\frac{1}{4})
$$

d) 
$$
f_4: y = \frac{1}{2}x^2 - x + 1
$$
  
d)  $g_4: y = \frac{3}{4}x + 1$ 

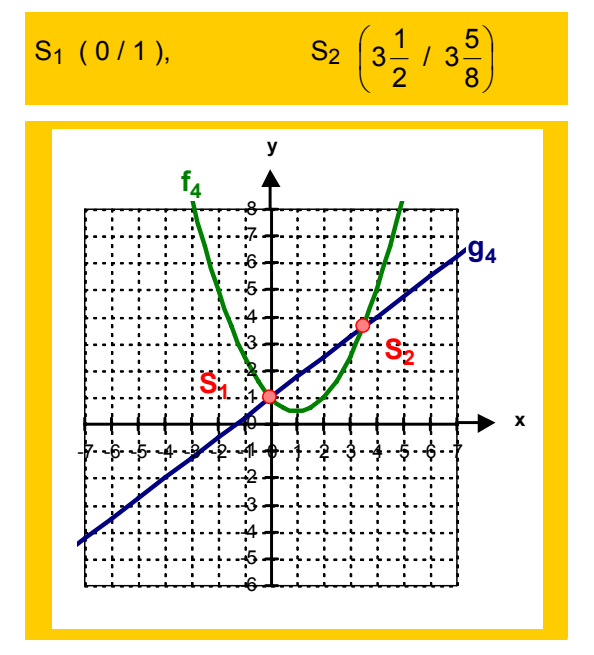

f<sub>6</sub>: 
$$
y = 3x^2 + 4x - 5
$$
  
f)  $g_6$ :  $y = -\frac{1}{2}x - 2$ 

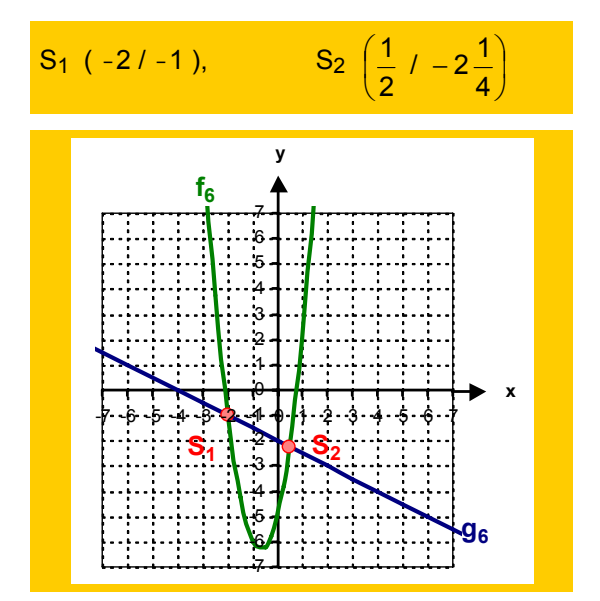

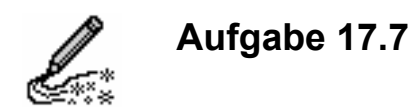

b) Ein Möbelhaus plant neue Tische in sein Sortiment aufzunehmen. Zur Auswahl stehen ein rechteckiges und ein ovales Modell. Vom rechteckigen Modell sollen mindestens 10, vom ovalen Modell mindestens 6 Stück eingekauft werden. Aufgrund der Lagerkapazitäten können entweder vom rechteckigen Modell höchstens 25 oder vom ovalen Modell höchstens 15 Stück oder eine beliebige Kombination im selben Verhältnis eingekauft werden.

Der Bruttogewinn beträgt bei einem viereckigen CHF 30.--, bei einem ovalen Tisch CHF 40.--.

Bestimmen Sie die Einkaufsbedingungen und die Zielfunktion, und stellen Sie den Sachverhalt grafisch dar.

Bei welchen Stückzahlen kann der grösste Bruttogewinn erwartet werden und wie hoch kann er maximal sein?

b1) Definitionen

- $D = N_0 \times N_0$
- x = Rechteckige Tische in Stück Ovale Tische in Stück

b2) Bedingungen

b3) Grafische Darstellung

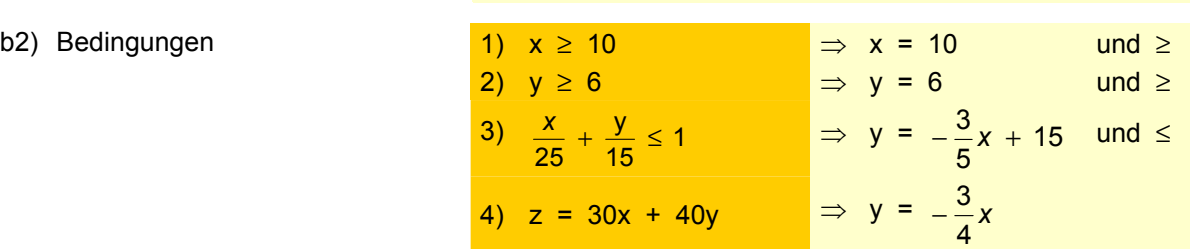

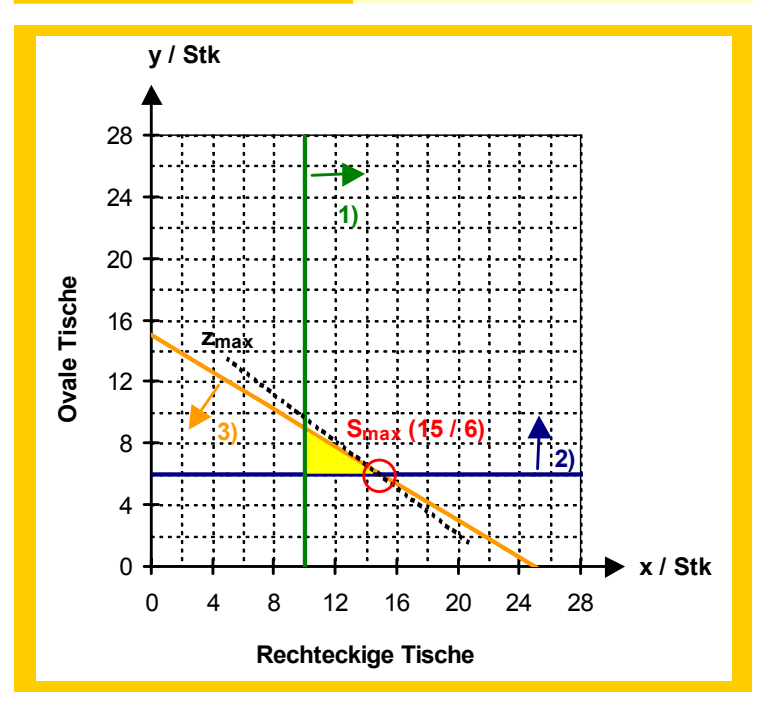

- b4) Maximum 15 rechteckige Tische / 6 ovale Tische
- b5) Maximaler Bruttogewinn CHF 690.--

571 a Lineare Optimierung

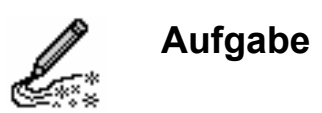

a) Berechnen Sie die fehlenden Angaben:

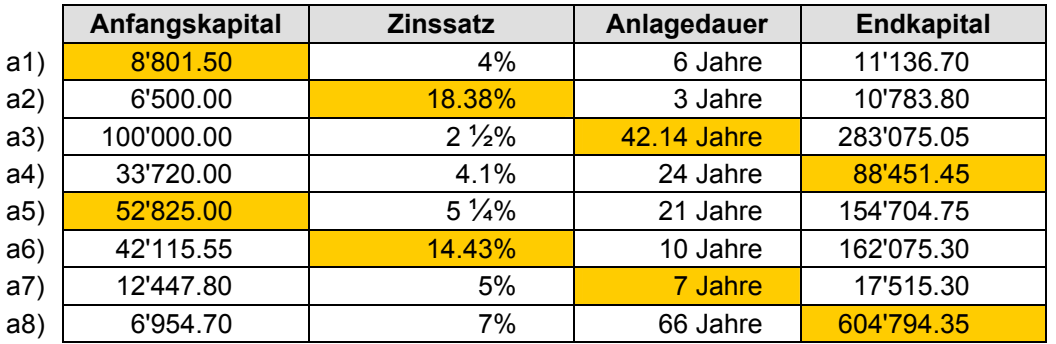

b) In welchem Zeitraum vervierfacht sich ein investiertes Kapital bei einem Zinssatz von 4 %?

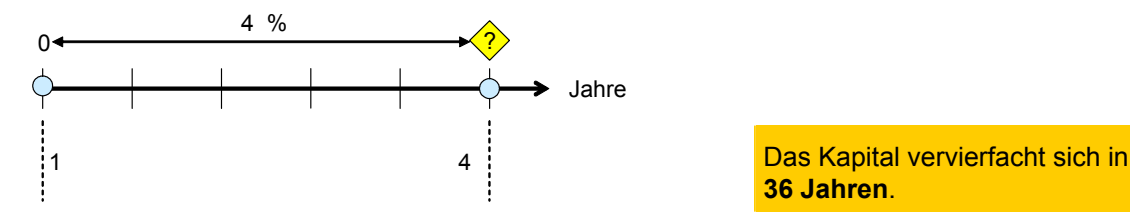

**36 Jahren**.

c) Ein Bild, das vor 20 Jahren zu CHF 45'000.-- gekauft wurde, wird jetzt für CHF 78'000.-- verkauft. Welchem durchschnittlichen Zinssatz entspricht dieser Wertzuwachs?

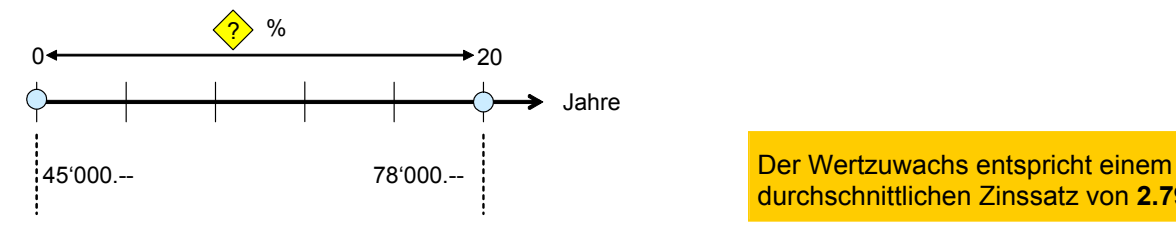

durchschnittlichen Zinssatz von **2.79 %**.

d) Welchem durchschnittlichen Zinssatz entspricht es, wenn ein Gegenstand in 10 Jahren seinen Wert verzehnfacht?

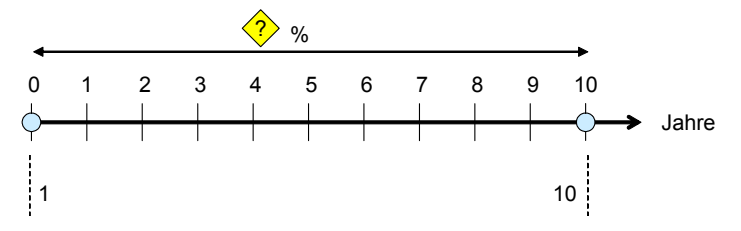

Der Wertzuwachs entspricht einem durchschnittlichen Zinssatz von **25.89 %**.